### **FICHE TECHNIQUE**

## Le Flambeur

### Le dernier né des fours **Ephrem**

Le four à bois nouvelle génération. Griller, cuire, mijoter, confire, fumer : faites le choix d'une cuisson au feu de bois dans un vrai four. Le design en plus.

#### Caractéristiques

**·FPHREM** 

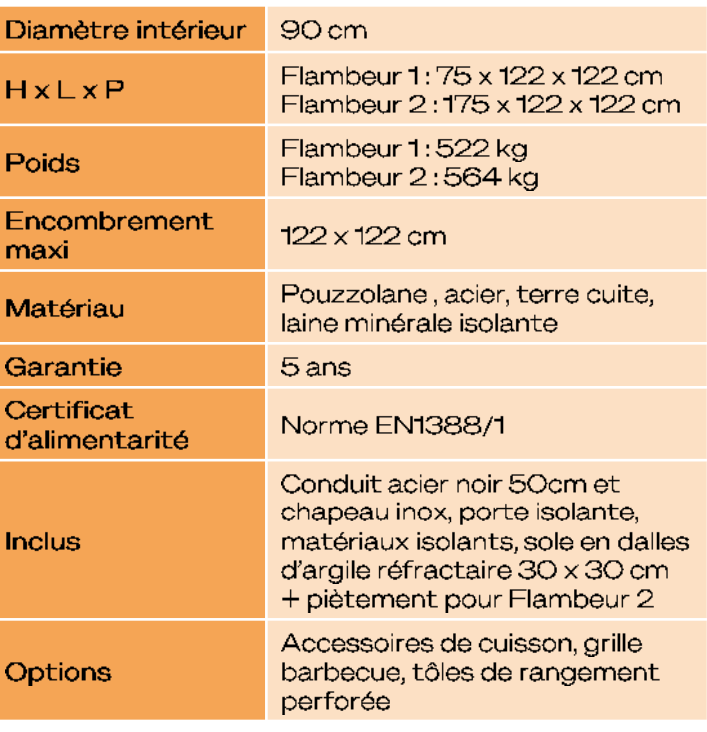

#### Capacités

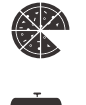

2 pizzas Ø33cm par fournée Soit 40/heure

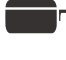

2 à 3 plats mijotés Ø30cm par fournée

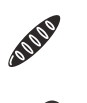

8kg de pain par fournée

6 à 8kg de bois par chauffe

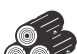

12 convives et plus

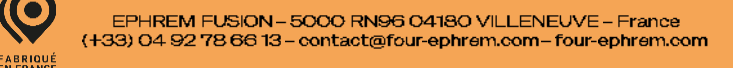

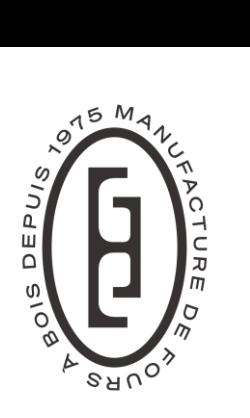

# EPHREM

## **FICHE TECHNIQUE** Le Flambeur

Barbecues, kamados, smokers & Co... Le Flambeur vous permet de tout faire dans la sécurité d'un foyer fermé multifonction. Réel compagnon de cuisson, ce four à bois vous accompagne avec polyvalence : pains, pizzas. grillades, plats mijotés... À vous de donner le ton. Le Flambeur est bien plus qu'un simple outil de cuisson : il propose une expérience culinaire unique, pour un nouveau retour aux sources. Et surtout : il se montre.

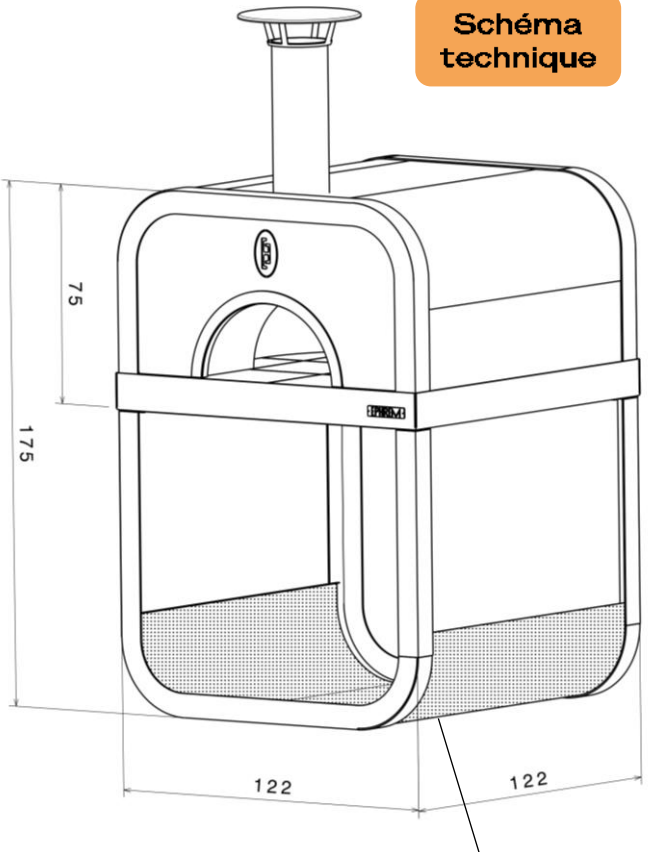

Tôle de rangement perforée (option)

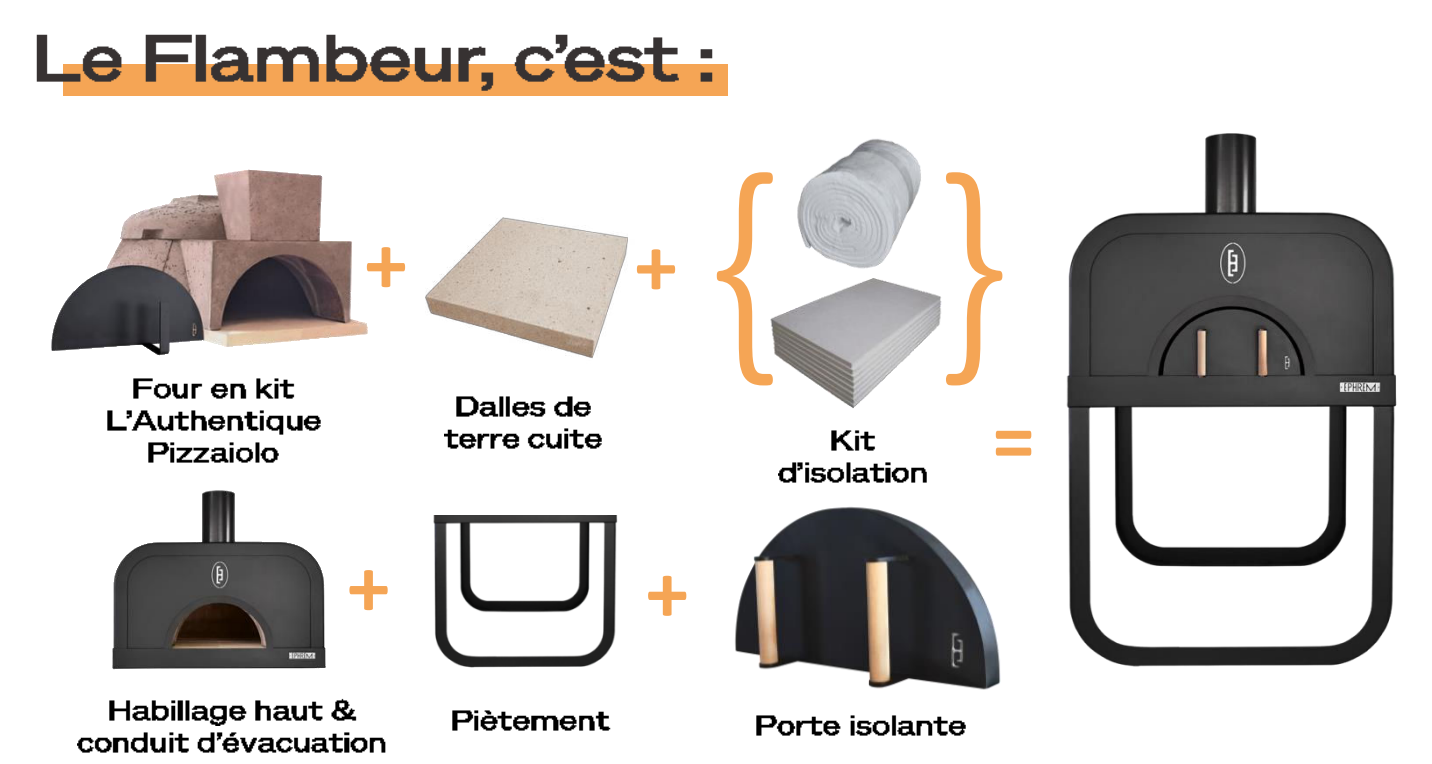